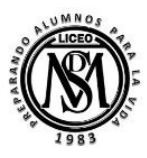

*Artes Visuales Primero Medio Unidad 1: Grabado y Libro de Artista* 

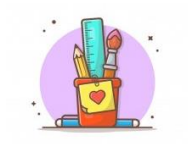

# *Actividades guía 2: El Grabado (final)*

**OA 2**: Crear trabajos y proyectos visuales basados en sus imaginarios personales, investigando el manejo de materiales sustentables en procedimientos de grabado y pintura mural.

### **Objetivo: Experimentar técnicas básicas del Grabado.**

# *La siguiente actividad se realizará en base a la información de la Guía n° 2: El Grabado.*

### *Especificaciones técnicas:*

- La actividad a realizar en esta guía deben desarrollarla en su totalidad en su croquera o cuaderno de asignatura, cuidando el orden y limpieza de la misma.
- El respaldo a través de fotografías o escáner, según lo que posean, será al correo electrónico [gonzalezdiaznicol@gmail.com,](mailto:gonzalezdiaznicol@gmail.com) con fecha tope el *día viernes 10 de Julio 2020 a las 16.00 horas (aprox.)*, día en que yo recibiré, ordenaré y archivaré las fotografías que envíen, al igual que en otras oportunidades, les escribiré a *todos los estudiantes un correo de respuesta y retroalimentación,* si es necesario, para que mejoren y solucionen algún error, cabe mencionar que, si no hay correo de respuesta en 24 horas, posiblemente no se ha llegado correctamente, por lo tanto deben revisar la dirección del correo y reenviar.
- La actividad propuesta en esta guía es de creación personal (solo o sola) y su objetivo principal es su capacidad de experimentar con la disciplina artística definida.
- No teman en arriesgarse y formar diversas composiciones utilizando diversas texturas.

## **¡SOLICITO QUE LA EVIDENCIA SEA DOS, UNA FOTOGRAFÍA DEL PROCESO Y UNA DEL RESULTADO FINAL (MATRIZ Y ESTAMPAS)**

Recuerden consultar a través del correo electrónico [gonzalezdiaznicol@gmail.com](mailto:gonzalezdiaznicol@gmail.com) o al **+56982030539**

# **\*NO ACEPTARÉ EVIDENCIAS AL CELULAR, SÓLO A CORREO ELECTRÓNICO\***

De lunes a viernes desde las 13.00 a 18.00 horas, cuidando su vocabulario y ortografía. Antes de consultar **SALUDAR e** identificarse con **NOMBRE Y CURSO.**

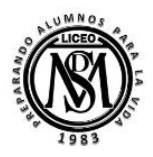

*Artes Visuales Primero Medio Unidad 1: Grabado y Libro de Artista* 

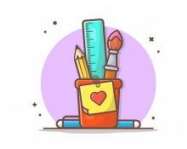

#### **Experimentación con la técnica de ESTÉNCIL:**

La palabra proviene del término estarcir o estarcido que refiere a la acción de estampar algo con la ayuda de una plantilla que presenta un diseño ya recortado.

Los ejemplos más concretos son los diseños que encontramos en las calles con dibujos pintados con aerosol y pintados a un solo color. Esta técnica se popularizó en las calles con el fin de realizar propaganda política o social en los años 60 del siglo XX, en Estados Unidos y Europa, sin embargo sus comienzos provienen desde el Arte Rupestre pintadas en las cavernas en siglos antes de Cristo.

El procedimiento para realizar un esténcil es: Se escoge un motivo en este caso elegiré un elemento de la naturaleza como una *flor*.

- se dibuja una *flor* en un cartón,
- con ayuda de un corta papel o tijeras, se recorta el dibujo, de esta manera la *flor* queda marcada como una zona abierta, rodeada de cartón.
- Después se apoya la plantilla de cartón sobre una hoja de papel y aplica pintura en la superficie. De esta manera, al papel sólo llega la pintura que pasa por el hueco recortado del cartón.
- El resultado del proceso será el stencil de una *flor.*
- El dibujo realizado en este caso será una flor, sin embargo pueden elegir cualquier diseño, incluso agregar letras para formar frases.

#### **Materiales:**

- **Trozo de cartón** reciclado (caja de cartón, cereal o zapatos) con un tamaño aproximado de *15x15 cm.* puede ser una hoja de block, una mica, una radiografía vieja y hasta un trozo de goma eva
- **Corta papel o tijeras.**
- **Témperas.**
- **Una esponja de lavar loza.**

#### **Procedimiento:**

1.-Elegir el diseño a realizar a libre elección (diseño sencillo)

2.- Marcar en su cartón y recortar cuidando de mantener la forma del diseño.

3.-Apoyar sobre un papel la matriz y utilizando la esponja con un poco de témpera marcar los espacios que se recortaron de la matriz.

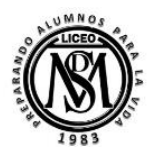

*Artes Visuales Primero Medio Unidad 1: Grabado y Libro de Artista* 

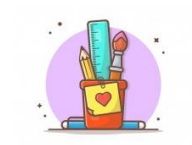

# **EJEMPLOS**

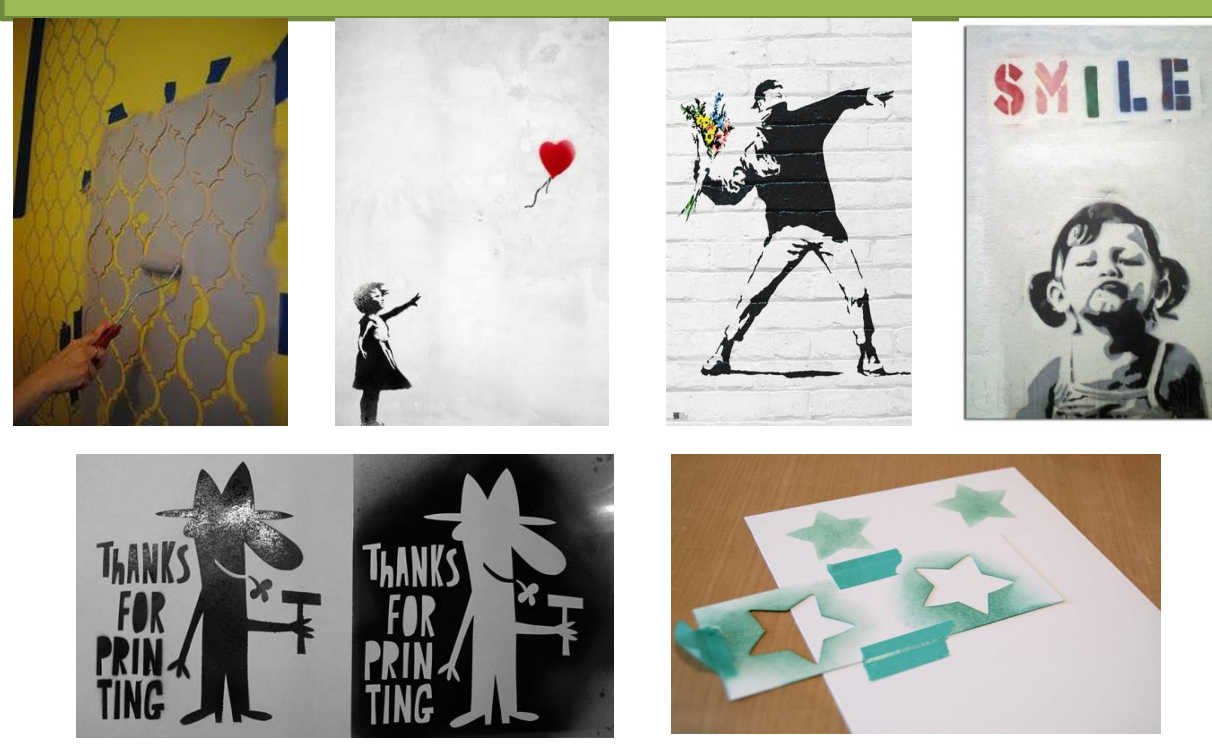

Link en que pueden ver cómo realizar estécil: <https://www.youtube.com/watch?v=bQuoWckEDEc>

Puedes ver más ejemplos aquí: <https://www.pinterest.it/pin/477451997969321961/>